# **Umowa licencyjna programu SKP®**

**Ważne!** Instalacja i zarejestrowanie Programu jest równoznaczne z akceptacją warunków niniejszej Umowy. Koniecznie zapoznaj się uprzednio z treścią tego dokumentu.

## **Używane pojęcia:**

**Program** – wyodrębniony i stanowiący zamkniętą całość program komputerowy o nazwie: SKP®, stanowiący wyłączną własność Producenta.

**Producent** – producent oprogramowania firma Biuro Informatyki Stosowanej FORMAT, siedzibą przy ul. Chojnowskiej 76-78, 59-220 Legnica, NIP: 691-001-25-69.

**Przedsiębiorca** – osoba fizyczna, osoba prawna oraz jednostka organizacyjna niebędąca osobą prawną, której ustawa przyznaje zdolność prawną prowadząca działalność gospodarczą lub zawodową na podstawie wymaganych prawem zezwoleń lub rejestracji.

**Licencjodawca** – licencjonowany dystrybutor i sprzedawca oprogramowania Producenta – firma FORMSOFT sp. z o.o, Plac Solny 14 / lok. 3, 50-062 Wrocław, NIP: 897-180-29-53, zarejestrowany w KRS pod numerem 0000996893.

**Licencjobiorca** – Przedsiębiorca, który legalnie nabył, posiada lub użytkuje Program.

**Umowa** – niniejszy dokument przedstawiający postanowienia prawne wiążącej umowy zawartej pomiędzy Licencjodawcą a Licencjobiorcą.

### **I. Przedmiot Umowy**

1. Stronami umowy są: Licencjodawca oraz Licencjobiorca.

2. Przedmiotem Umowy jest udzielenie Licencjobiorcy przez Licencjodawcę licencji na użytkowanie Programu. Umowa określa również odpowiedzialność Licencjodawcy wobec Licencjobiorcy oraz zasady prawne użytkowania Programu.

3. Instalacja Programu jest równoznaczna z tym, że Licencjobiorca zapoznał się i zaakceptował treść niniejszej Umowy licencyjnej oraz że wyraża bezwarunkową zgodę na jej treść.

4. Jeśli Licencjobiorca nie zgadza się z postanowieniami niniejszej Umowy, nie powinien Programu instalować, a tym bardziej rejestrować i może odstąpić od umowy zgodnie z postanowieniami regulaminu zamówienia.

### **II. Prawa autorskie**

1. Prawa autorskie do Programu należą w całości i wyłącznie do Licencjodawcy i są chronione

przepisami prawa autorskiego.

2. Nabycie Programu nie stanowi przeniesienia własności na rzecz Licencjobiorcy, a jedynie pozwala na zawarcie niniejszej Umowy, w ramach której Licencjodawca udziela Licencjobiorcy praw do użytkowania i eksploatowania go na mocy i zasadach Umowy.

3. Licencjobiorca ma prawo:

a. wykonać tylko dla potrzeb archiwalnych jedną kopię Programu

b. zainstalować i użytkować Program przez czas nieograniczony, na wyłącznie jednym głównym komputerze z wyjątkiem wersji wielostanowiskowej, gdzie dopuszczalne jest użytkowanie na dowolnej ilości stanowisk

c. zainstalować i pomocniczo użytkować Program na jednym komputerze przenośnym lub używanym w domu

d. rozszerzać funkcjonalność programu przez instalowanie przysługujących aktualizacji oraz zakup dostępnych modułów.

e. odstąpić na stałe prawa do użytkowania Programu i dokumentację stronie trzeciej pod warunkiem, że zaakceptuje ona warunki tej umowy, a jednocześnie zostaną zniszczone wszystkie kopie programu u dotychczasowego Licencjobiorcy.

4. Wszelkie prawa nie udzielone wyraźnie Licencjobiorcy w niniejszej Umowie przysługują Licencjodawcy.

5. Zabronione jest bez pisemnej zgody Licencjodawcy jakiekolwiek rozpowszechnianie fragmentów lub całości Programu, dokumentacji oraz danych multimedialnych (dźwięki, teksty, zdjęcia, wideo, obrazy, animacje, grafiki, itd.).

Zabronione jest też: powielanie (z wyłączeniem dozwoleni z pkt 3 a i c), tymczasowe odstępowanie, użyczanie, wynajmowanie, dzierżawienie, udzielanie sublicencji, itp., zmienianie, adaptowanie, tłumaczenie, dekompilacja i jakakolwiek inna forma ingerowania w Program, a także wykorzystanie w publikacjach lub innych programach oraz tworzenie opracowań będących pochodną Programu, dokumentacji lub danych multimedialnych.

### **III. Warunki użytkowania i gwarancji**

1. Link instalacyjny jest aktywny przez okres 6 miesięcy od daty przesłania wiadomości e-mail.

2. Aby korzystać z programu wymagana jest jego rejestracja. Należy dokonać jej przez Internet w momencie pierwszego uruchomienia Programu. Do rejestracji należy użyć kodu rejestracyjnego, który jest niepowtarzalnym, indywidualnym ciągiem numeryczno-znakowym przydzielonym do pojedynczej licencji. Kod rejestracyjny przesyłany jest w wiadomości e-mail.

3. Rejestrując program, Licencjobiorca podaje dane licencyjne: nazwa, adres, NIP itp.

4. Po zarejestrowaniu Programu Licencjobiorcy przysługuje:

a. 6 miesięczna, licząc od daty przesłania e-maila potwierdzającego zawarcie transakcji,

ograniczona gwarancja na Program obejmująca prawidłowość przesłanego linku do pobrania linku instalacyjnego, zgodność podstawowych właściwości roboczych Programu z zawartą dokumentacją elektroniczną zawierającą niezbędne informacje do użytkowania Programu.

b. otrzymanie najnowszej wersji Programu wraz z indywidualnymi danymi adresowymi, niezwłocznie po rejestracji Programu

c. w ramach danego roku księgowego, w którym dokonano rejestracji programu – dostęp do kolejnych wersji programu oraz pomocy technicznej i merytorycznej, w tym bezpłatnych konsultacji telefonicznych i mailowych oraz serwisu danych na wypadek uszkodzenia; dla programów zakupionych i zarejestrowanych po 01 września danego roku, także w roku następnym.

d. prawo do przedłużenia okresu gwarancji oraz zakupu nowych wersji Programu na kolejny rok księgowy za jednorazową opłatą w wysokości ok. 40% aktualnej wartości posiadanego programu według cen producenta, ale nie mniej niż 154 zł netto dla wersji SKP® Start Firma lub nie mniej niż 468 zł netto dla wersji SKP® Start Biuro.

5. Program został wykonany z należytą starannością i zgodnie z najlepszą wiedzą Licencjodawcy. Licencjobiorca ma prawo zapoznać się z Produktem poprzez jego bezpłatny okres testowy. Program w wersji demonstracyjnej jest w pełni funkcjonalny posiada dostęp do wszystkich dostępnych modułów, ograniczeniem tej wersji jest czas użytkowania (60 dni) oraz brak możliwości wprowadzenia Indywidualnych danych firmy, celem wystawienia faktury. Jednak Licencjodawca nie ponosi odpowiedzialności za prawidłowe działanie lub zgodność Programu z oczekiwaniami Licencjobiorcy co do jego przeznaczenia a w szczególności za brak kompatybilności z innymi aplikacjami lub urządzeniami przeznaczonymi do odtwarzania Programu albo za nieprawidłowe działanie funkcjonalności, które nie zostały wyraźnie wymienione w dołączonej do Programu dokumentacji (także elektronicznej) lub stronie www. w zakładce wymagania sprzętowe dotyczące interoperacyjności treści cyfrowych ze sprzętem komputerowym i oprogramowaniem.

6. Licencjodawca nie gwarantuje, że Program spełni wszystkie oczekiwania Licencjobiorcy, w szczególności że będzie współpracować z innymi wybranymi przez Licencjobiorcę programami oraz, że jego działalnie będzie całkowicie wolne od błędów. Odpowiedzialność za prawidłowy dobór i skutki działania Programu ponosi nabywca. Licencjodawca nie jest w żadnym wypadku odpowiedzialny za konsekwencje zainstalowania i używania Programu na komputerze oraz jakąkolwiek szkodę powstałą w wyniku zainstalowania i użytkowania Programu.

7. Program i jego dokumentacja są dostarczane na zasadzie "jakie jest". Odpowiedzialność za wybór, instalację, użytkowanie i skutki działania Programu ponosi Licencjobiorca.

### **IV. Postanowienia końcowe**

1. Licencjodawca zastrzega, że przy kolejnych wersjach Programu mogą zachodzić zmiany także w niektórych postanowieniach niniejszej umowy.

2. W wypadku naruszenia przez Licencjobiorcę warunków licencji wynikających z niniejszej Umowy

oraz w przypadku stwierdzenia nielegalnych kopii Programu o numerze zgodnym z numerem Programu Licencjobiorcy, Licencjodawca ma prawo do rozwiązania Umowy ze skutkiem natychmiastowym i dochodzenia od Licencjobiorcy odszkodowania.

3. Spory wynikłe na tle niniejszej Umowy będzie rozpatrywał sąd właściwy dla siedziby firmy Licencjodawcy.

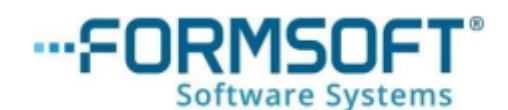

FORMSOFT sp. z o.o. tel. 76 854 79 58 *www.ksiega-podatkowa.pl [skp@formsoft.pl](mailto:skp@formsoft.pl)*

Data publikacji 28.12.2023 r.